# Jak kupić dług

Jeśli chcesz kupić dług wystawiony na dlugi.info załóż konto. Nie wiesz jak to zrobić? Przeczytaj **jak [założyć](https://www.dlugi.info/how-it-work/zakladanie_konta.pdf?utm_source=baza_wiedzy&utm_medium=informacja&utm_campaign=jak_to_dziala) konto.**

Ostatnim etapem zakładania konta jest kliknięcie w link aktywacyjny otrzymany w wiadomości e-mail. Po kliknięciu w niego otworzy się strona:

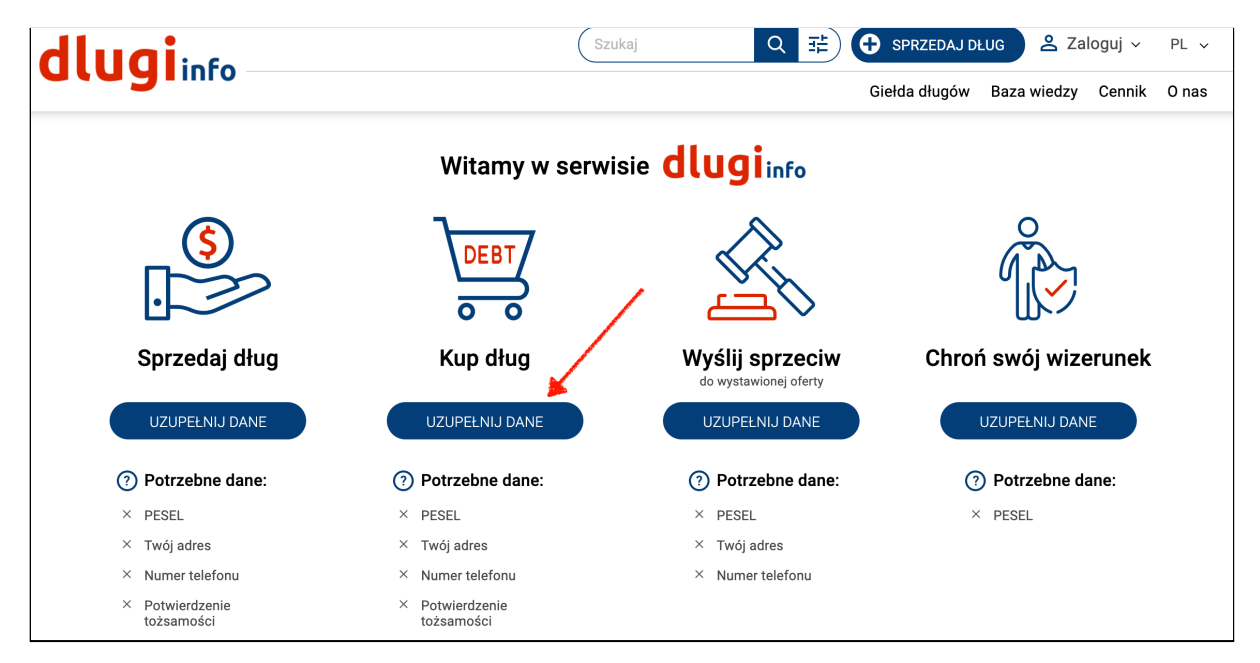

Druga kolumna zatytułowana jest "Kup dług", poniżej której wymienione są dane potrzebne do kupna długu. Kliknij **w Uzupełnij dane.** Jeśli nie jesteś zalogowany **zaloguj się** na swoje konto:

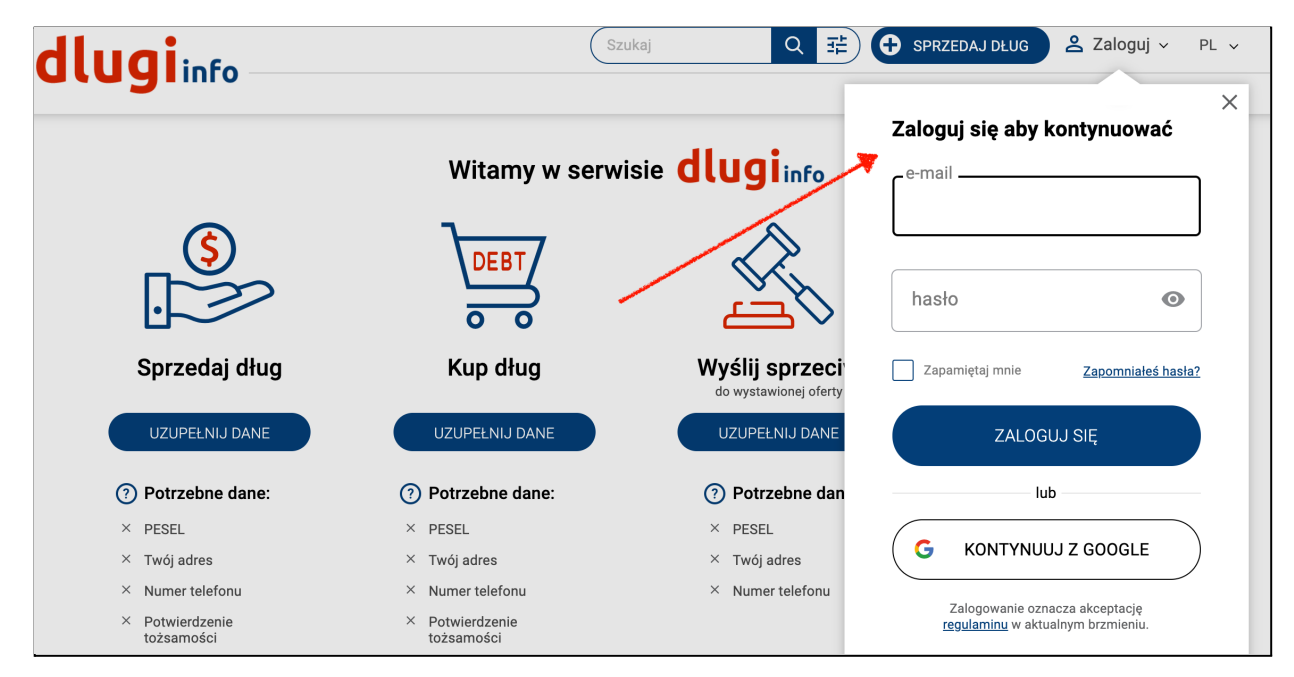

Otworzy się strona z dodatkową informacją. Jeśli chcesz cofnąć swoją decyzję o założeniu konta, według prawa masz na to 14 dni. Po tym czasie możesz usunąć konto zgodnie z regulaminem. Jeśli jednak chcesz skorzystać z możliwości kupna długu przed upływem 14 dni od założenia konta, poprosimy Cię o zgodę na odstąpienie od tego prawa. W tym miejscu wyrażasz na to zgodę:

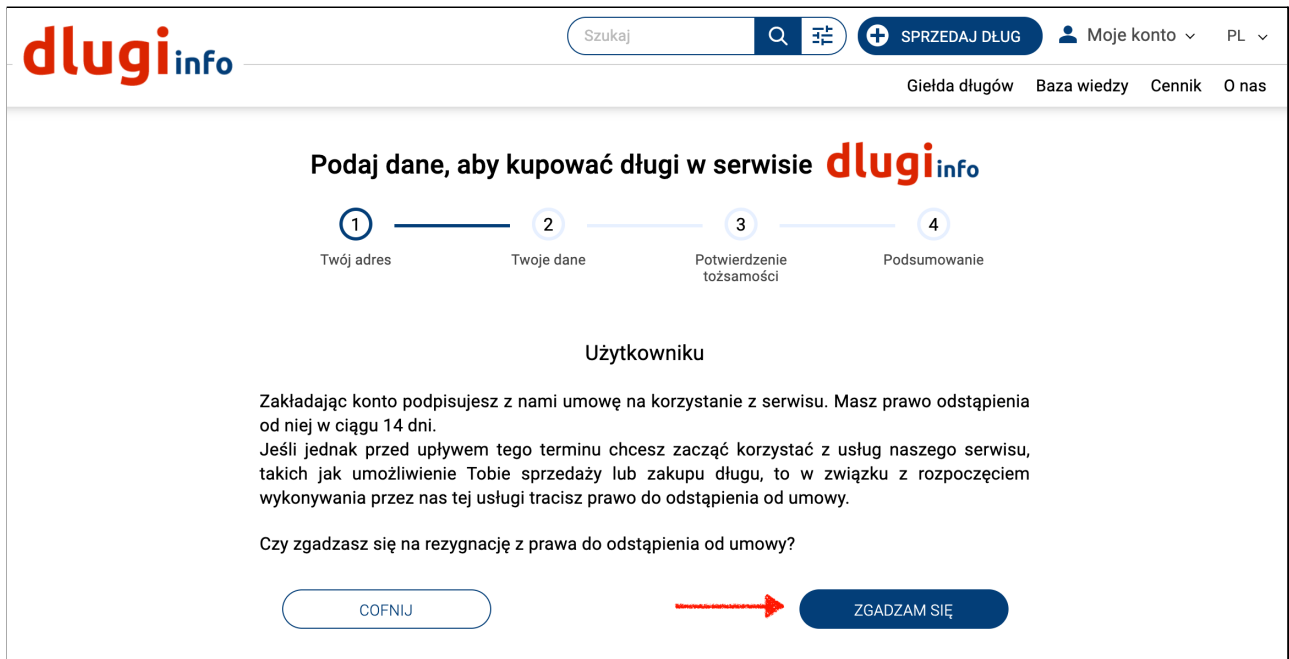

Otworzy się nowa strona. Wpisz imię i nazwisko oraz adres. Po uzupełnieniu **wszystkich pól** kliknij **Zapisz:**

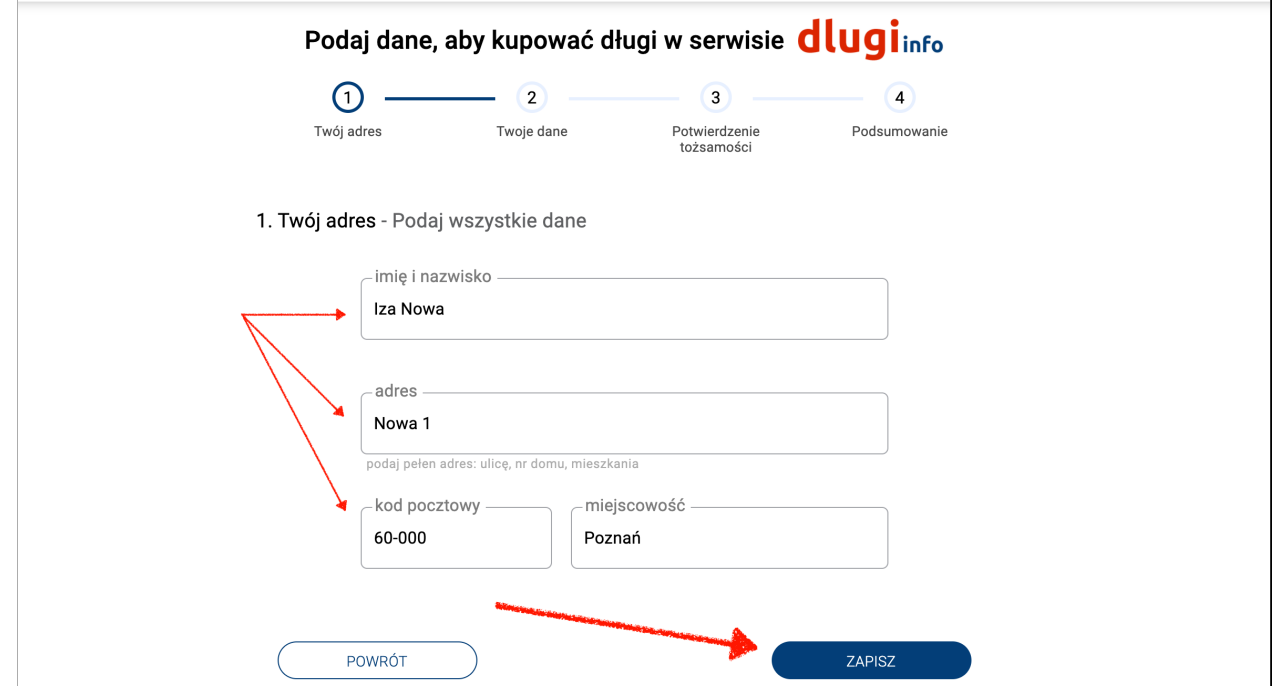

Na następnej stronie są dwa pola do uzupełnienia. Numer PESEL jest niezbędny do umowy ze sprzedającym. Numer telefonu posłuży do informowania Cię SMS-em o ważnych zmianach na Twoim koncie:

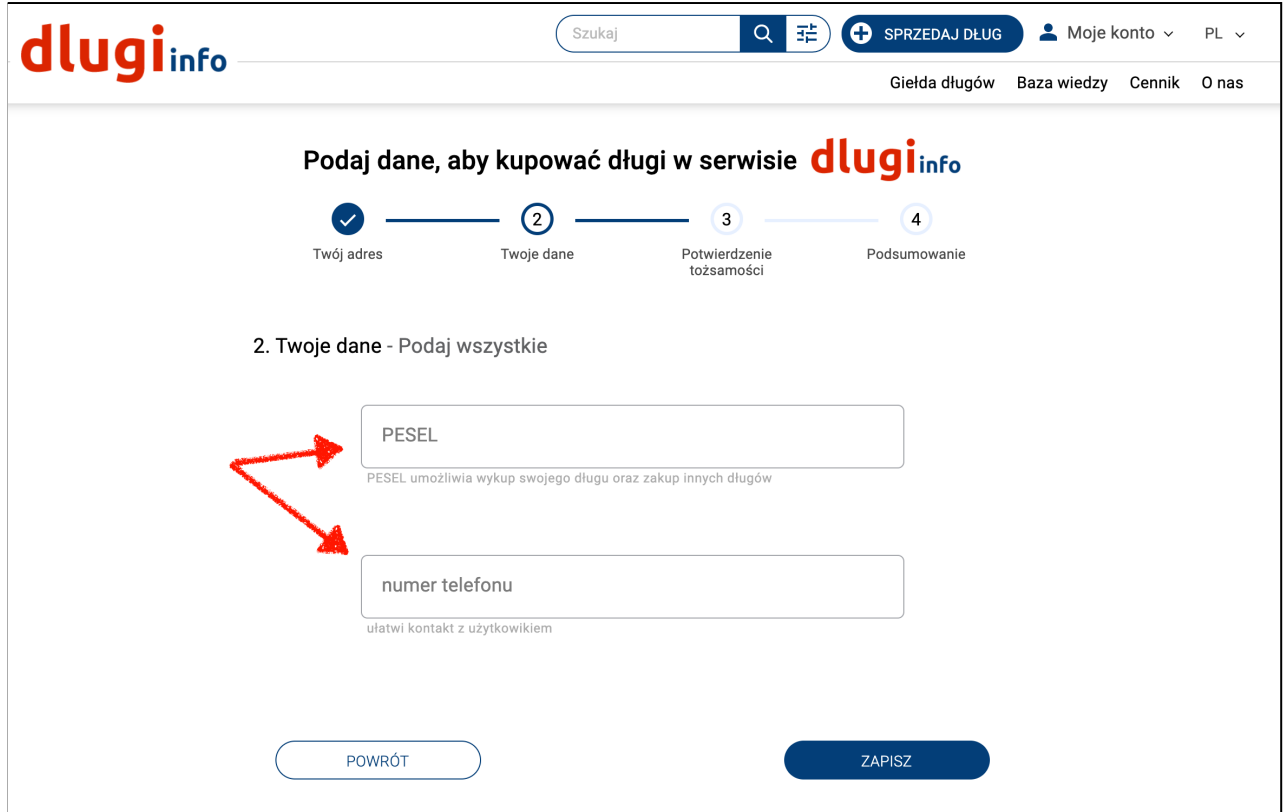

Po wpisaniu prawidłowych danych kliknij **Zapisz:**

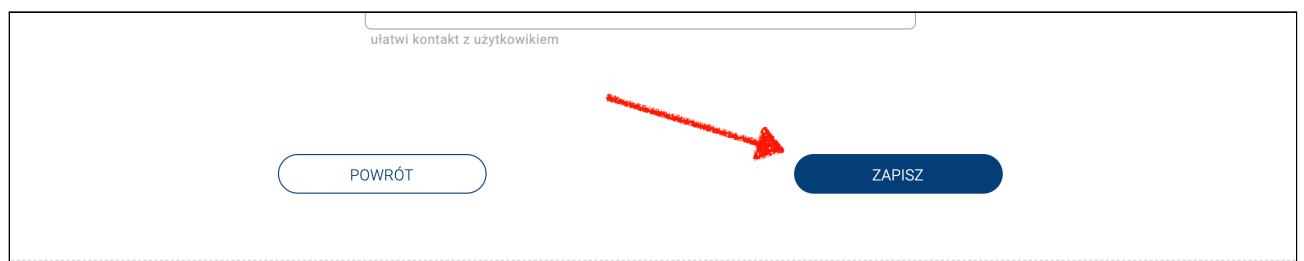

Etap zaprezentowany poniżej występuje **tylko w przypadku konta firmowego!**

Pierwsze pole jest na imię i nazwisko osoby upoważnionej do podpisywania umów w firmie. Drugie pole jest na **imię i nazwisko** osoby do kontaktu czyli użytkownika zakładającego konto. Może się zdarzyć, że w obu polach będą te same dane.

Po wpisaniu prawidłowych danych kliknij **Zapisz:**

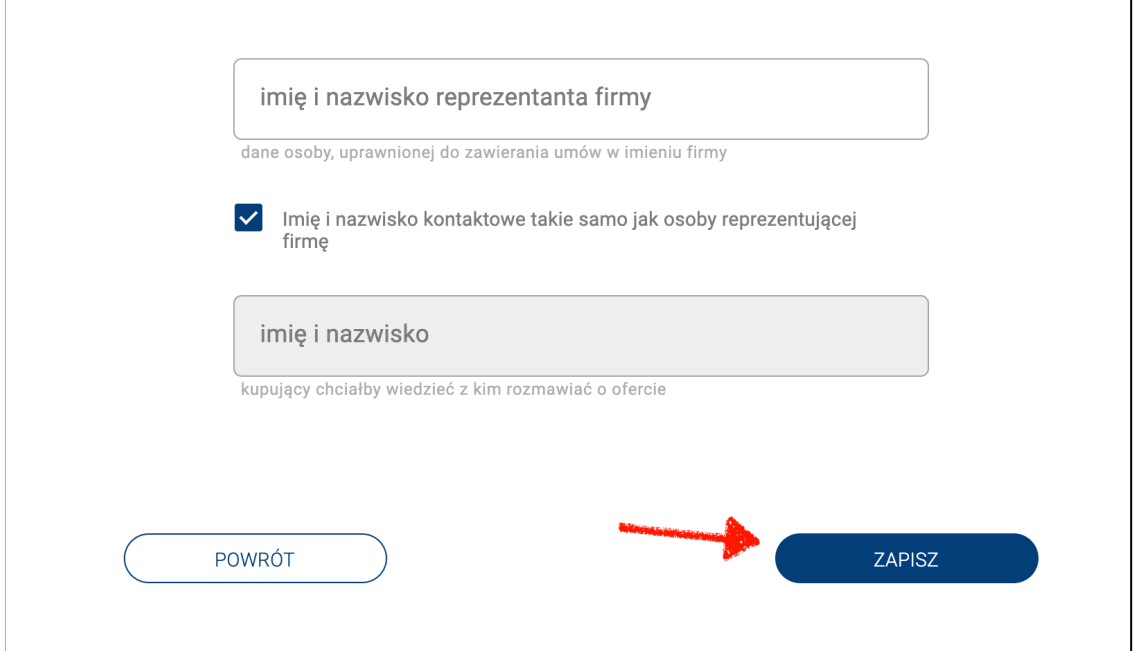

Otworzy się strona potwierdzania tożsamości. Masz do wyboru trzy metody potwierdzenia poprawności wpisanych danych. Wybierz tą która jest dla Ciebie najdogodniejsza:

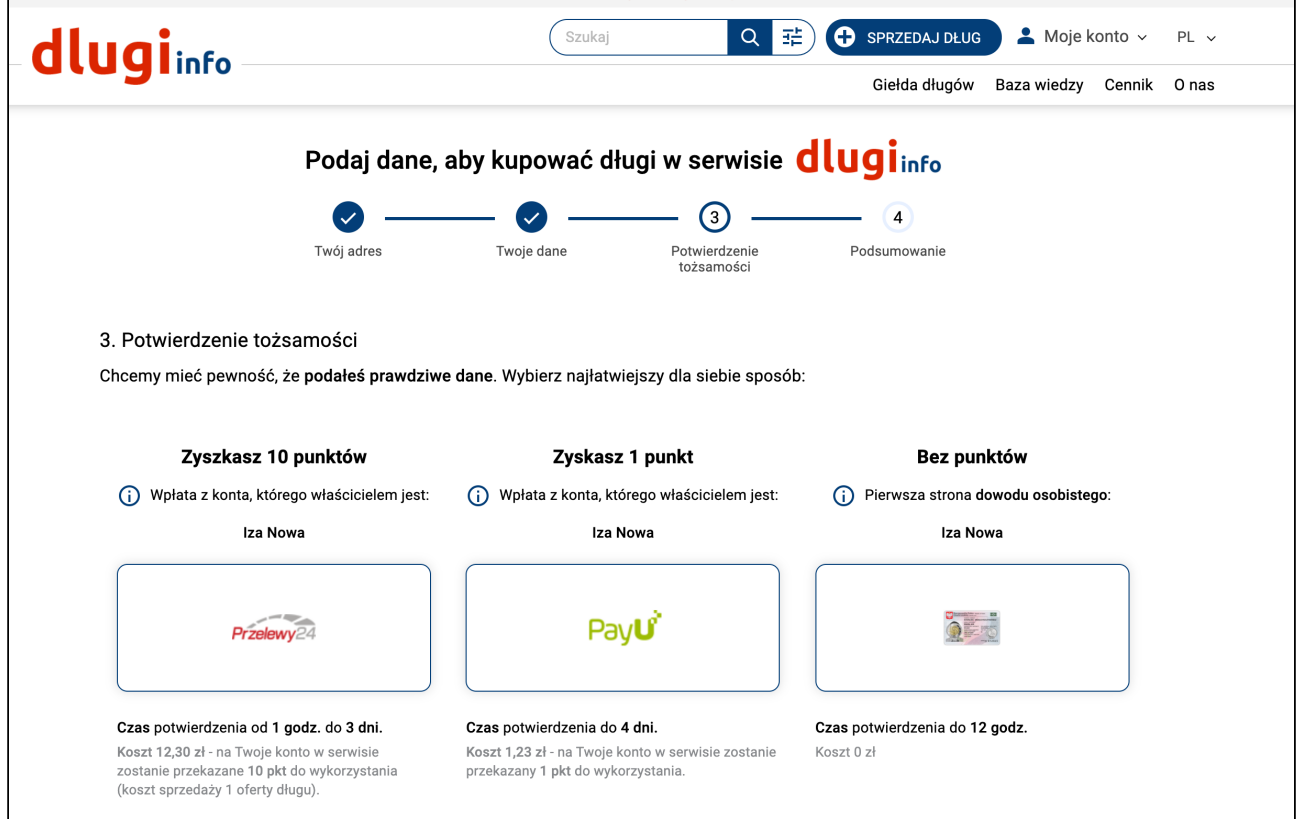

Kliknij na ramkę z wyborem potwierdzenia tożsamości np. Przelewy24:

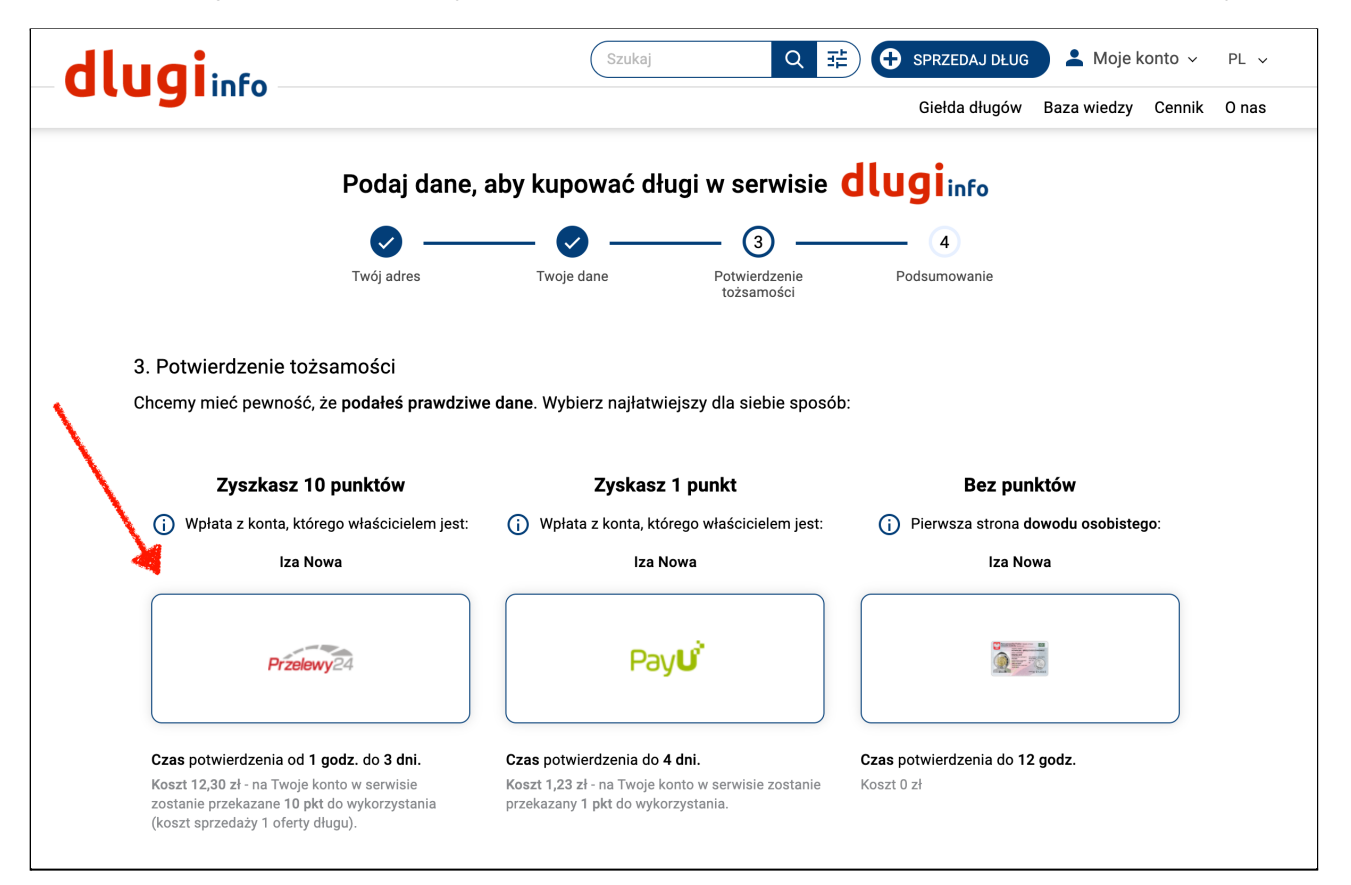

#### I kliknij **Dalej:**

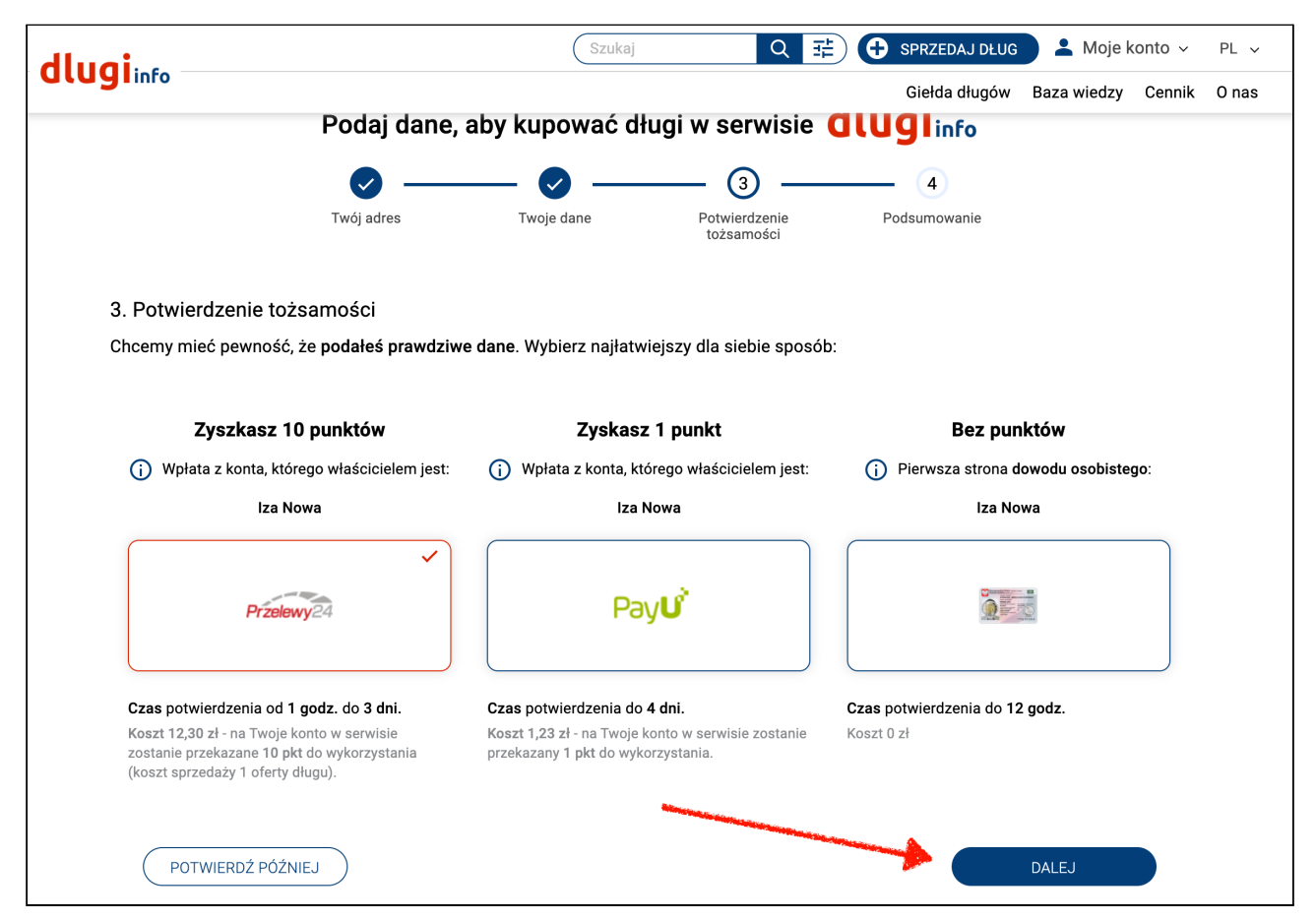

### Wybierz bank w którym masz konto i kliknij **Dalej:**

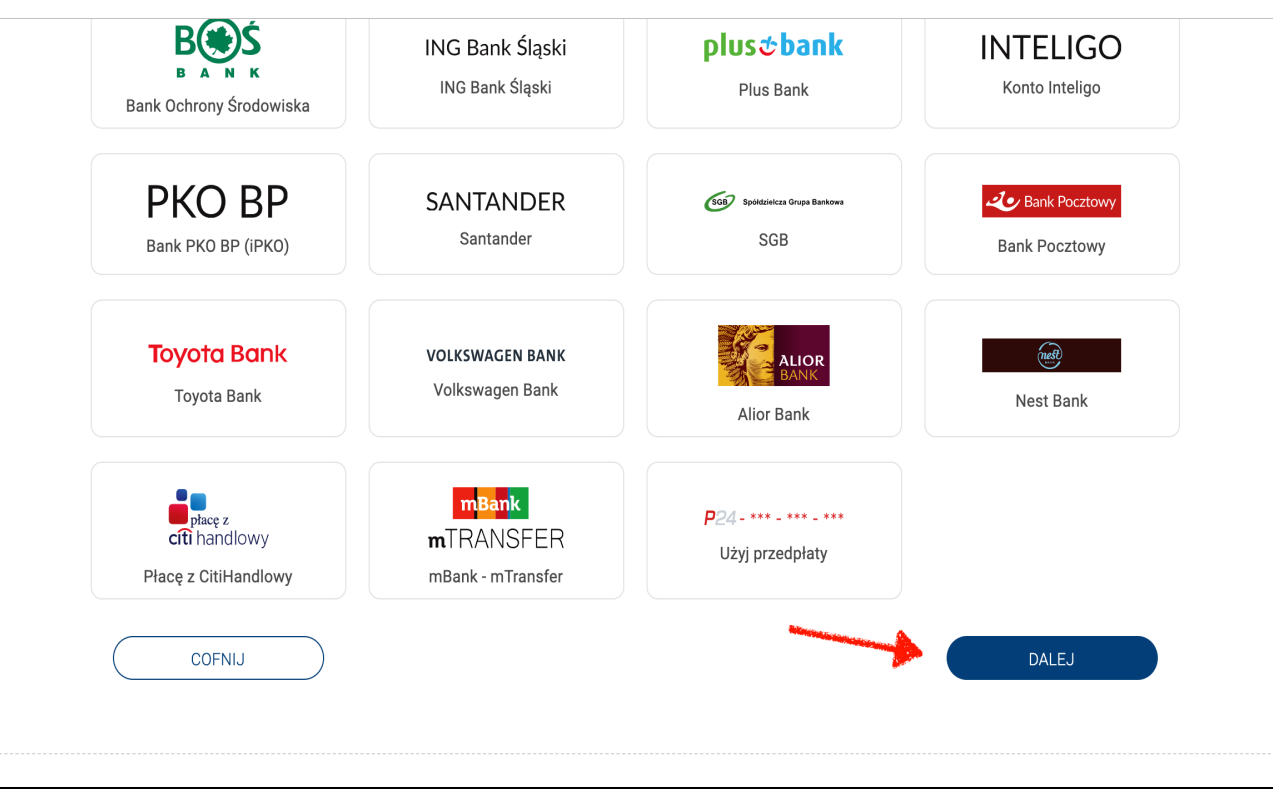

## Otworzy się strona operatora płatności:

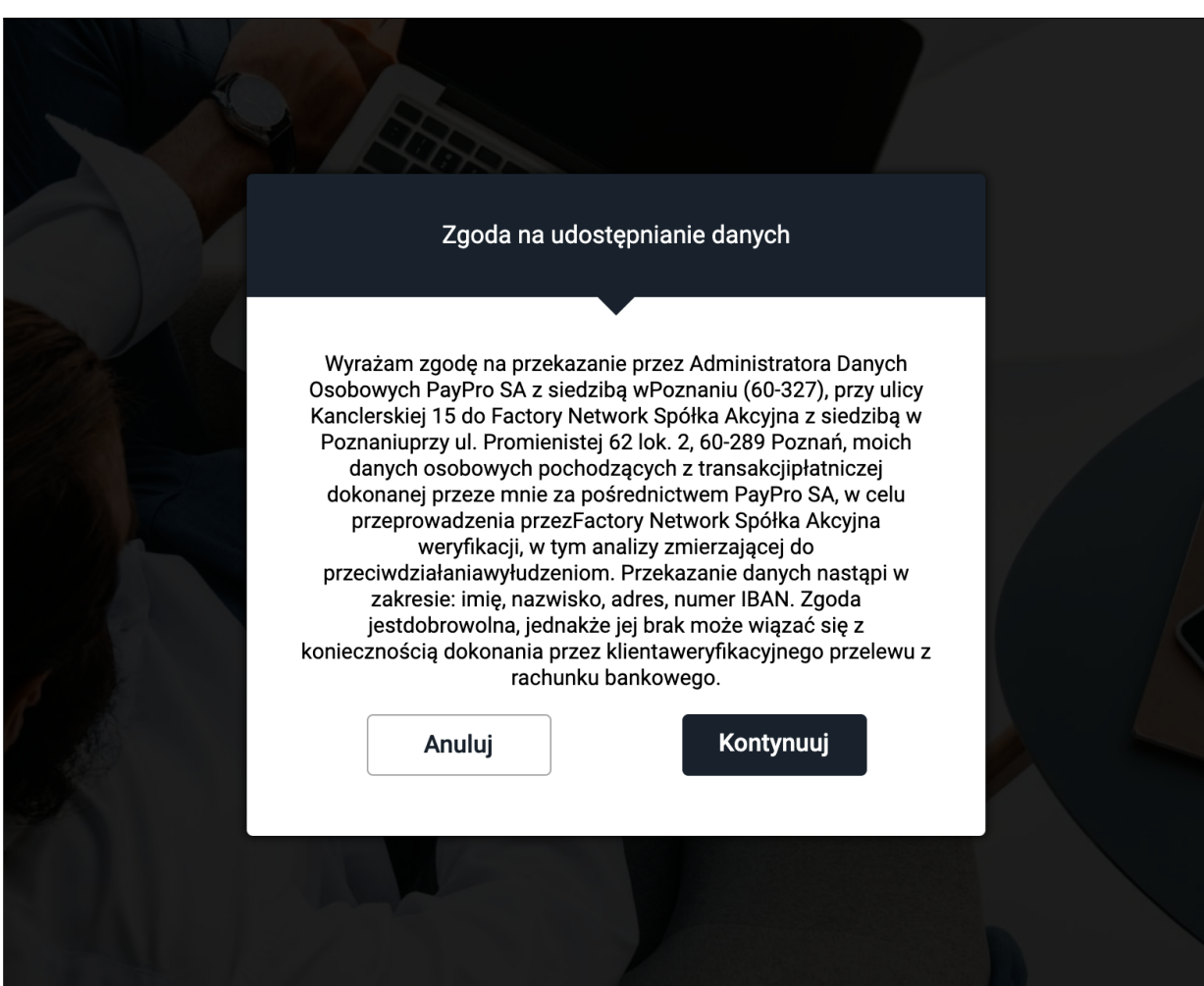

Po zaznaczeniu zgody na udostępnienie danych, zalogowaniu się do swojego banku i dokonaniu płatności, wrócisz na naszą stronę. W zależności od banku może to potrwać od kilku minut do 72 godzin. Poczekaj na weryfikację Twoich danych.

W chwili kiedy Twoja tożsamość będzie już potwierdzona możesz kupić wybrany dług. Jeśli chcesz kupić czyjś dług wejdź na **giełdę długów** lub wpisz w wyszukiwarkę dane długu który chcesz kupić:

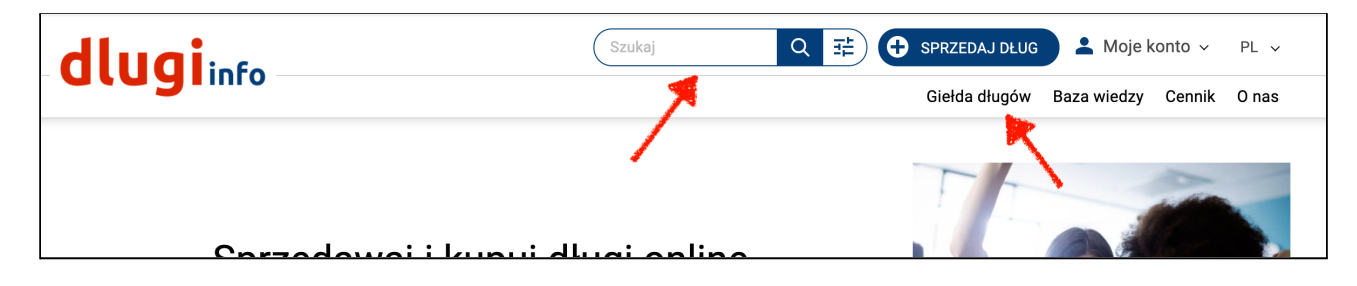

Jeśli chcesz wykupić swój dług wejdź w zakładkę **Moje konto,** w Ochronę wizerunku, w zakładkę **Moje długi.** Są tam informacje o Twoim długu, jego **statusie** czyli widoczności w serwisie, jego **wartości** i **cenie**. Jest też **kontakt** do wystawcy długu.

Jeśli oferta długu jest wystawiona jako ogłoszenie możesz wysłać **wiadomość** do sprzedawcy. Jeśli oferta długu jest wystawiona jako Kup teraz możesz kupić dług klikając **Do koszyka.** Przy każdej ofercie długu jest możliwość **zgłoszenia sprzeciwu:**

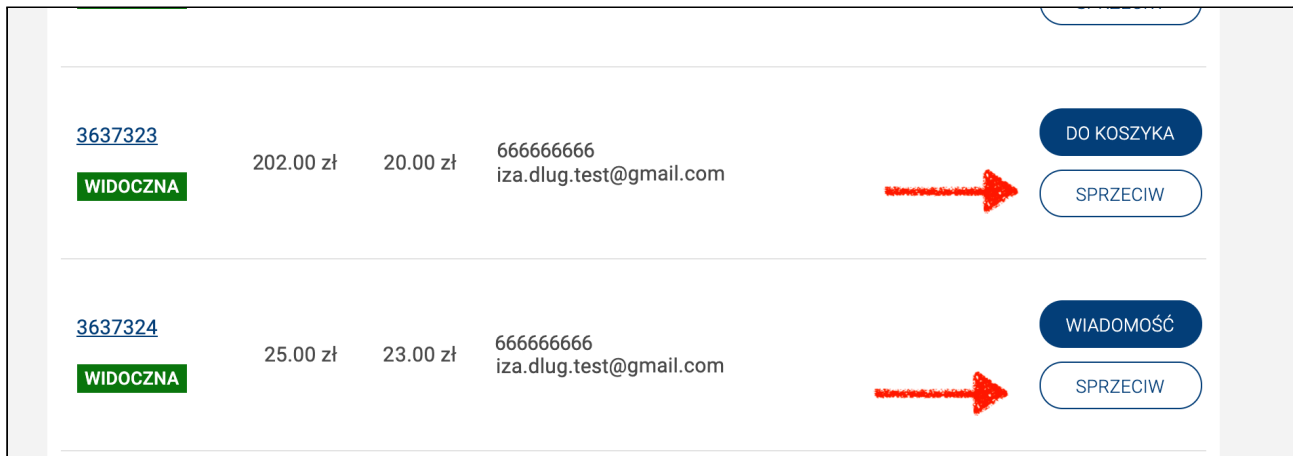

Jeśli nie będzie przycisku **Do koszyka** oznacza to, że wystawca nie umożliwił zakupu długu w formie **Kup teraz**. W takim wypadku możesz napisać do niego wiadomość z prośbą o zmianę formy wystawionej oferty z ogłoszenia na **Kup teraz**:

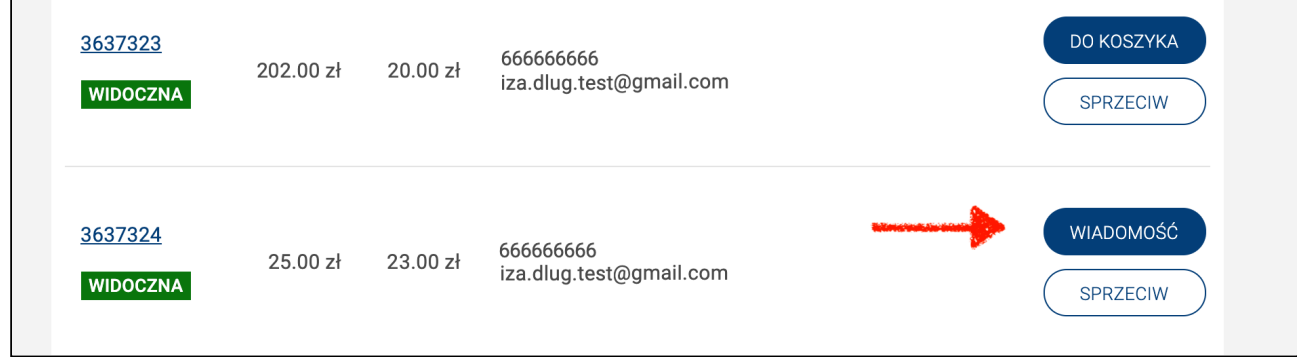

W przypadku, gdy oferta, którą chcesz kupić jest wystawiona jako **Kup**

#### **teraz** kliknij **Do koszyka**:

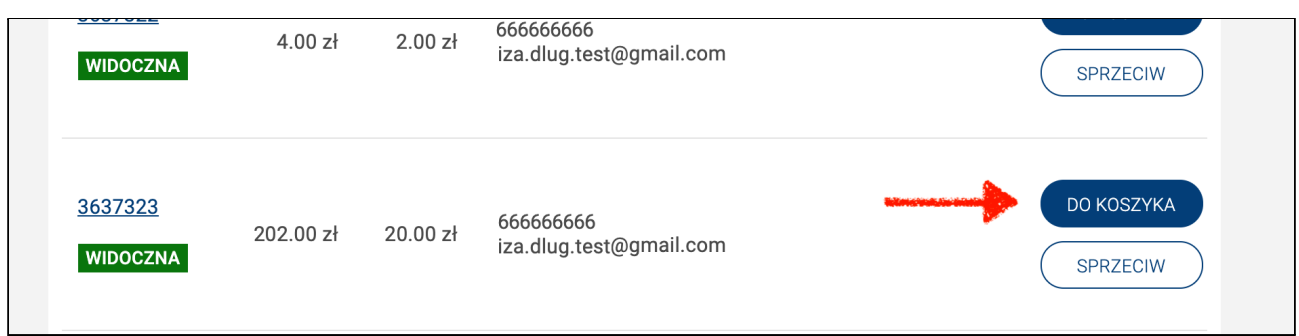

Otwiera się nowa strona z podglądem koszyka. Widzisz tutaj szczegóły długu. Zobacz czy wszystko się zgadza i kliknij **Kupuję i płacę:**

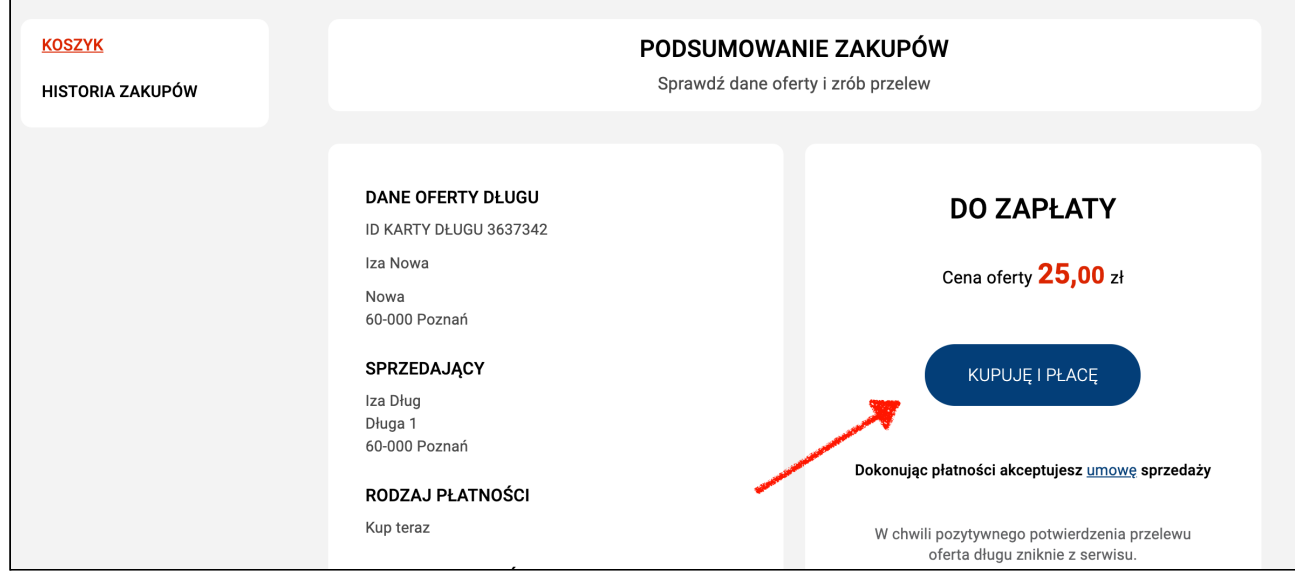

Teraz otworzy się strona operatora płatności. Zaloguj się do swojego banku i zapłać za dług:

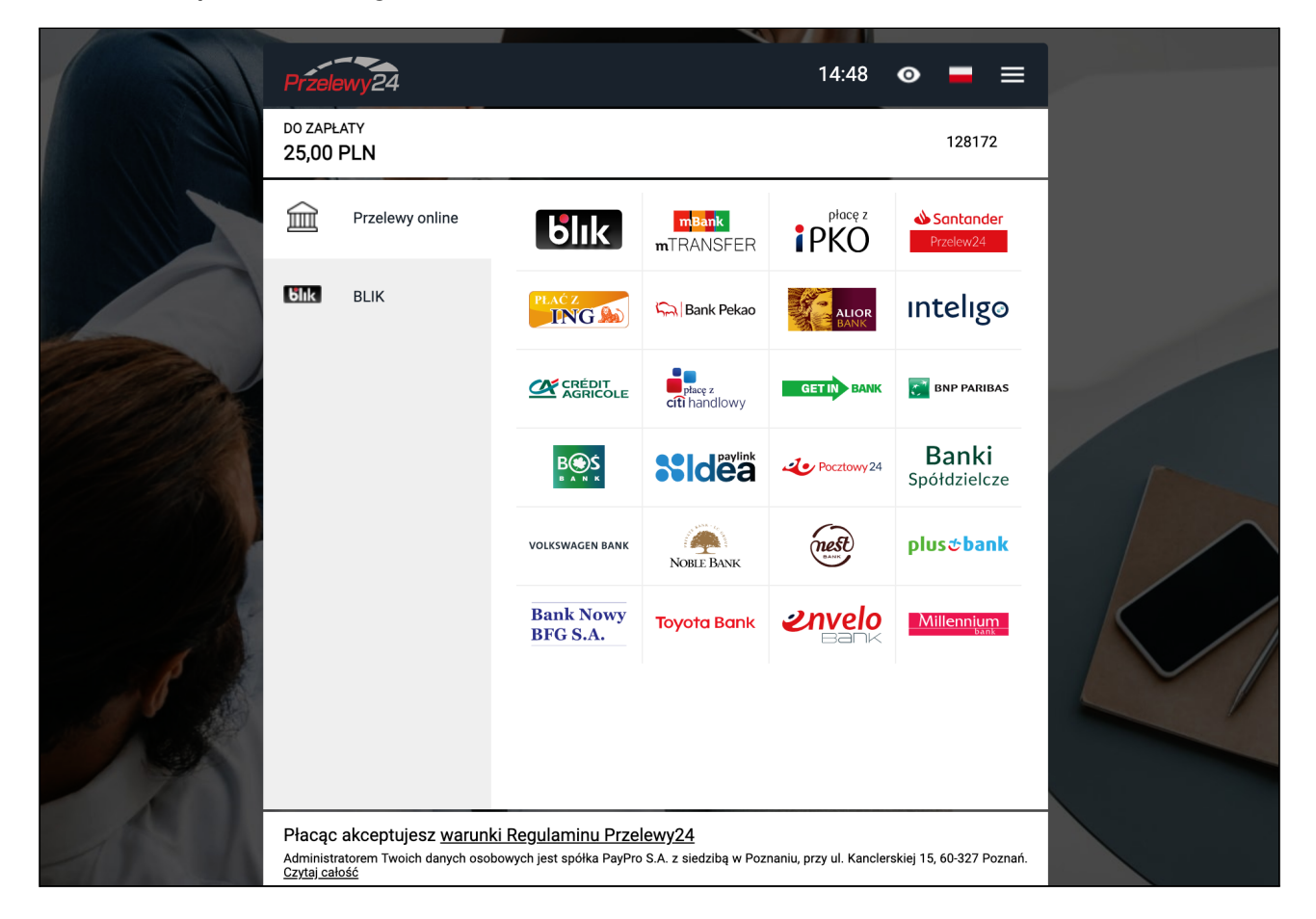

Po dokonaniu płatności wrócisz na naszą stronę do zakładki: **historia zakupów**. Dług został kupiony, **przestał być widoczny w serwisie.** Poniżej znajdziesz wszystkie niezbędne informacje dotyczące zakupionych długów:

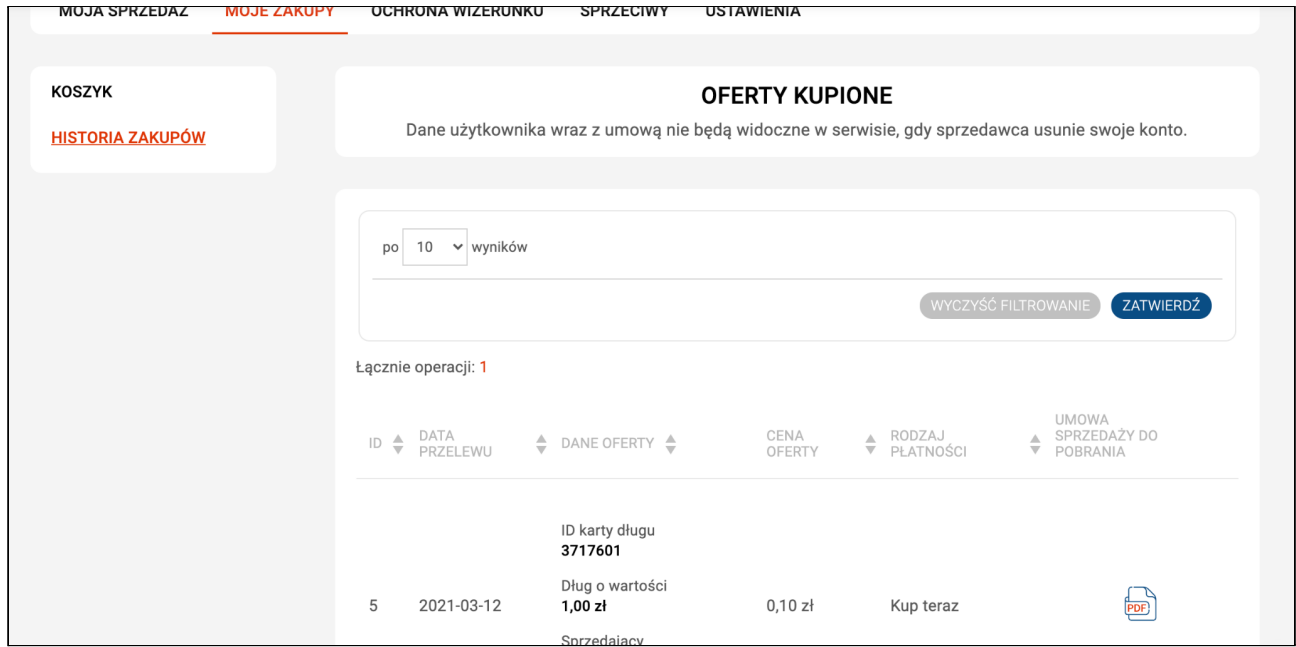

Możesz od razu pobrać "Umowę sprzedaży wierzytelności". Otrzymasz ją również na swój adres e-mail. Z chwilą kupna długu **stajesz się jego właścicielem**. Wierzyciel, któremu dłużnik był winny pieniądze, od tego momentu **już nigdy** nie będzie go w sprawie tego długu niepokoić, ponieważ teraz **Ty jesteś** właścicielem tego długu.

Jeśli zastanawiasz się jakie korzyści możesz mieć z kupowania długów innych osób lub firm lub z wykupienia swojego długu wejdź do naszej **bazy wiedzy**. Znajdziesz tam więcej ciekawych informacji:

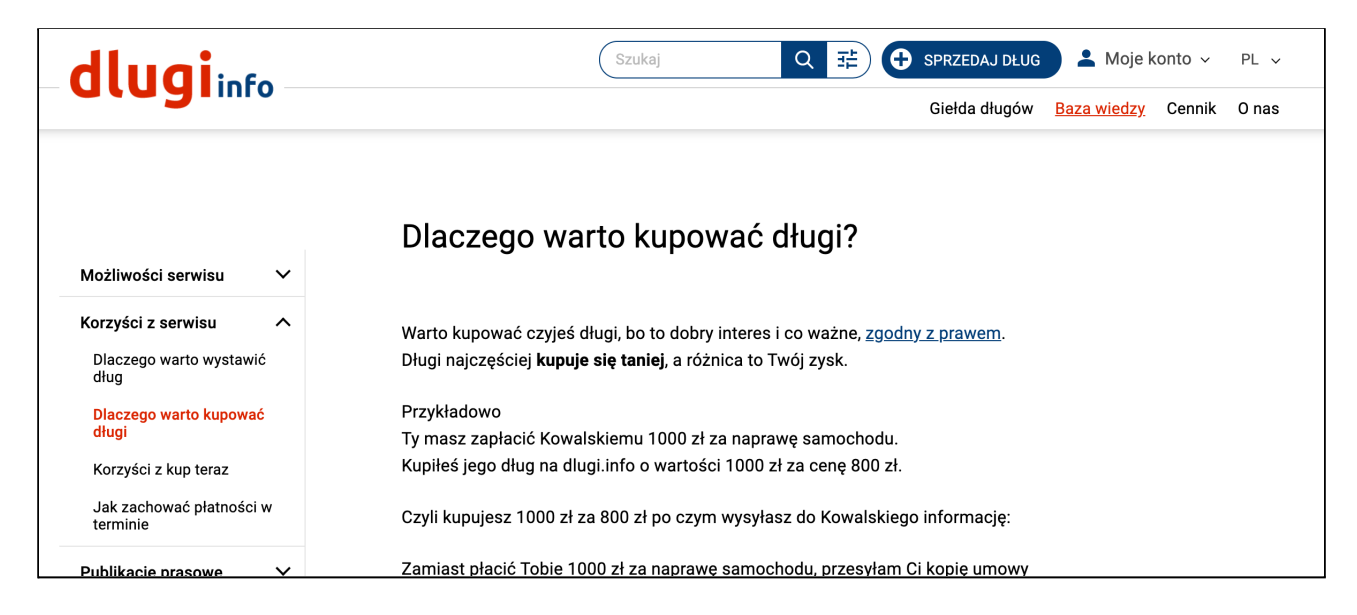